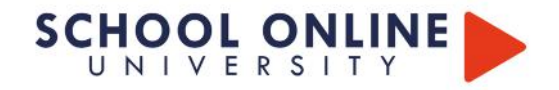

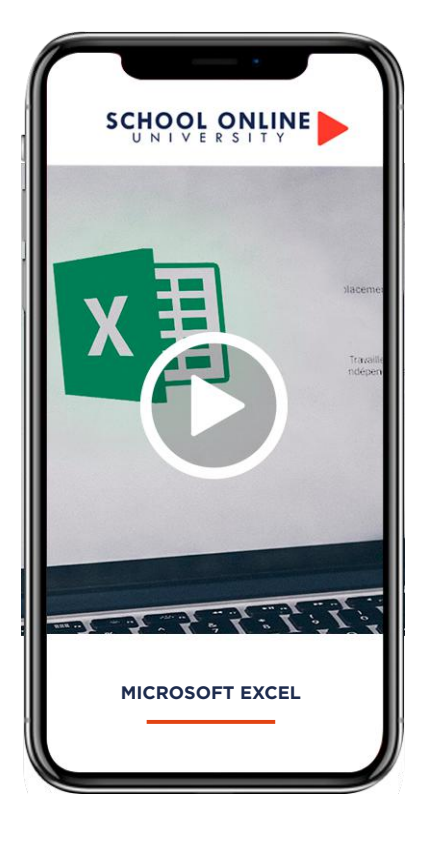

# **PACK LOGICIEL - MICROSOFT EXCEL - DE DÉBUTANT À EXPERT**

*FOAD* 

*Formation à distance* 

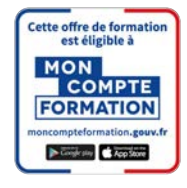

**Accès fiche CPF Cliquezici** 

# **56H de formation**

# **Vidéos/Supports : 15 H Cahier d'exercices : 15H Préparation jury : 2 6H**

Exploiter efficacement Excel, de sa prise en main à l'utilisation de ses fonctions avancées. Que vous soyez débutant ou si vous avez déjà utilisé une version précédente d'Excel : à la fin de ce parcours vous serez capable de réaliser des feuilles de calculs, classeurs, connaîtrez les différentes formules et gérer une mise en page Excel pour répondre à tout type de brief.

Cette formation permet de valider le ICDL- Passeport de Compétences Informatique Européen

TITRE DE CERTIFICATION : Le Passeport de Compétences Informatique Européen (ICDL) est le standard mondial de la validation des compétences de base en informatique. Le PCIE existe en France depuis 1996 et a été mis en place par ECDL France, l'opérateur national et exclusif de la certification.

Les bénéfices de l'utilisation de la certification ICDL sont multiples : Obtenir un certificat ICDL démontre sur le marché de l'emploi l'expérience acquise sur le terrain ou par des formations. Le passeport ICDL fournit une preuve incontestable et mondialement reconnue, de ses compétences.

#### **Informations pratiques :**

-Parcours modulaire

-Plusieurs rythmes possibles

#### **Les points forts de la formation :**

- Passage devant un jury de professionnels
- Formations dispensées par des experts
- passeport ICDL référence internationale de la certification des compétences numériques
- Suivre sur smartphone, ordinateur, tablette

POUR TOUTE DEMANDE DE RENSEIGNEMENTS  $\Box$  Tél : 01 44 52 16 76  $\Box$  contact@schoolonlineuniversity.com

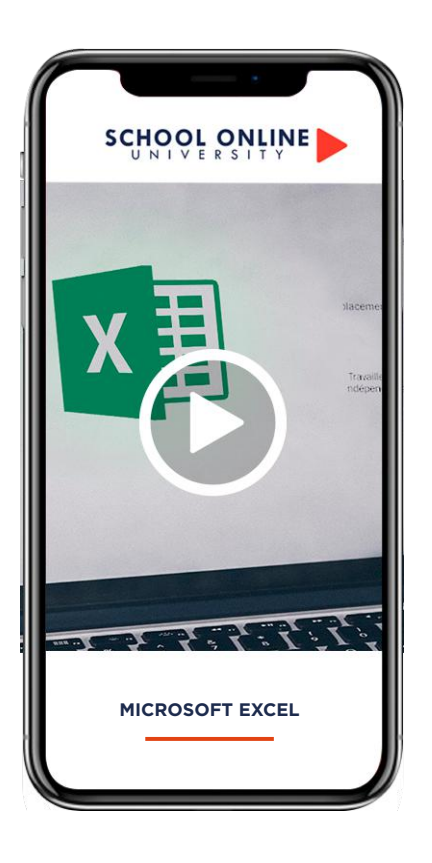

# **PACK LOGICIEL - MICROSOFT EXCEL - DE DÉBUTANT À EXPERT**

**SCHOOL ONLINE** 

#### **APPRENEZ LES FONDAMENTAUX**

Dans ce parcours de formation, Michel M. vous donnera toutes les instructions nécessaires pour exploiter efficacement Excel, de sa prise en main à l'utilisation de ses fonctions avancées.

**MICROSOFT EXCEL** SCHOOL MCROSCH REACTOR

Peu importe si vous êtes débutant ou si vous avez déjà utilisé une version précédente d'Excel : à la fin de ce parcours vous serez capable de réaliser des feuilles de calculs, classeurs, connaîtrez les différentes formules et saurez gérer une mise en page Excel pour répondre à tout type de brief.

## MICHEL VOUS DONNE LES CLÉS

Avec lui, suivez les étapes et créez tableaux à

acquis grâce aux exercices.L'encadrement

l'aide des 108 leçons en vidéos, du support de cours de 111 pages et validez vos

pédagogique actif de nos experts vous permettra de monter en compétences et d'atteindre votre certificat « Microsoft Excel».

Un suivi sur-mesure pour vous accompagner

#### **PCIE - Passeport de Compétences Informatique Européen**

TITRE DE CERTIFICATION : Le Passeport de Compétences Informatique Européen (PCIE) est le standard mondial de la validation des compétences de base en informatique. Le PCIE existe en France depuis 1996 et a été mis en place par ECDL France, l'opérateur national et exclusif de la certification.

### **Les points forts**

- Passage devant un jury de professionnels
- Formations dispensées par des experts
- passeport ICDL référence internationale de la certification des compétences numériques
- Suivre sur smartphone, ordinateur, tablette

#### Logiciel requis : Excel 2016 ou supérieur

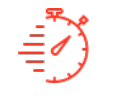

Formation à votre rythme où et quand vous voulez

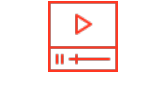

**ACCES ILLIMITÉ 108 LEÇONS VIDEO CERTIFICAT COACH PERSONNEL**

+ Questions & 111 pages de support de cours

Certificat Supérieur de Formation Professionnelle

TOUTE NOTRE ÉQUIPE EST À VOTRE ÉCOUTE  $\Box$  Tél : 01 44 52 16 76  $\qquad\qquad\boxtimes$  contact@schoolonlineuniversity.com

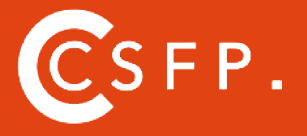

A la fin de votre cursus de formation et après étude de vos résultats par nos experts pédagogiques, nous vous délivrons un Cértificat Supérieur de Formation Professionelle à distance.

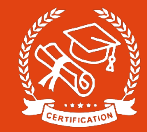

#### **CE QUE VOUS ALLEZ APPRENDRE AVEC MICHEL**

#### **BIEN DEMARRER AVEC EXCEL**

- 1 Lancer Excel
- 2 Premier contact avec Excel
- 3 Première utilisation du ruban
- 4 La vue Backstage
- 5 Formats et extensions
- 6 Raccourcis clavier
- 7 Aide en ligne
- 8 Le menu contextuel de la souris
- 9 Personnaliser le ruban

#### **GESTION DE FICHIERS**

10 Création d'un nouveau classeur vierge

- 11 Création d'un nouveau classeur basé sur un modèle
- 12 Ouvrir un classeur récent
- 13 Ouvrir un classeur existant
- 14 Sauvegarder le classeur en cours d'édition
- 15 Impression d'un classeur
- 16 Ajouter une feuille dans un classeur
- 17 Supprimer une ou plusieurs feuilles de calcul dans
- un classeur
- 18 Envoyer un classeur par e-mail
- 19 Exporter un classeur au format PDF ou XPS
- 20 Le mode protégé d'Excel 2016
- 21 Partager un classeur
- 22 La fonctionnalité Rechercher (Dites-nous ce que vous voulez faire)
- 23 Recherches dans Bing sans quitter Excel

#### **SELECTIONS ET MOUVEMENTS**

- 24 Se déplacer dans une feuille de calcul 25 Définir une zone de saisie 26 Couper, copier et coller 27 Couper/Copier/Coller évolué
- 28 Presse-papiers évolué
- 29 Transposer des données
- 30 Supprimer des données dans une feuille de calcul
- 31 Recherches dans un classeur
- 32 Recherches et remplacements
- 33 Recopie de cellules

#### **TRAVAILLER AVEC LES FEUILLES DE CALCUL**

- 34 Saisie de données
- 35 Corrections en cours de frappe
- 36 Listes personnalisées
- 37 Remplissage instantané
- 38 Formules
- 39 Empêcher l'affichage des formules
- 40 Séries de données
- 41 Nommer une plage de cellules
- 42 L'Assistant Fonction
- 43 Calcul automatique
- 44 Suivi des modifications
- 45 Comparaison de classeurs
- 46 Tri de données
- 47 Filtrage des données
- 48 Automatiser les tâches répétitives avec une macro
- 49 Affecter un raccourci clavier à une macro 50 Coéditer un classeur (Partager dans le ruban)
- 51 Equations
- 52 Définir une page web avec Excel
- 53 Utiliser un classeur partout dans le monde 54 Importer des données externes
- 55 Obtenir et transformer
- 56 Combinaison de données
- 57 Consolidation
- 58 Valeur cible et solveur
- 59 Tableau croisé dynamique
- 60 Analyse de données issues de plusieurs tables
- 61 Analyse rapide
- 62 Compléments pour Office
- 63 Cartes Bing
- 64 Complément People Graph
- 65 Définir et mettre en forme un tableau
- 66 Filtrer un tableau

#### **AFFICHAGE ET MISE EN PAGE**

- 67 Supprimer lignes et colonnes 68 Insérer lignes et colonnes 69 Supprimer des cellules 70 Insérer des cellules 71 Modifier la hauteur des lignes 72 Modifier la largeur des colonnes 73 Mise en forme de cellules numériques 74 Alignement et orientation des cellules 75 Centrage sur plusieurs colonnes 76 Mise en forme des cellules 77 Mise en forme conditionnelle 78 Segments 79 Copier une mise en forme 80 Supprimer la mise en forme
- 81 Mise en forme à l'aide d'un thème
- 82 Protection d'un classeur
- 83 Protection d'une feuille de calcul
- 84 Ajouter des commentaires dans une feuille
- 85 Figer les volets
- 86 Le mode Plan
- 87 Aperçu avant impression et impression
- 88 Modifier les marges de l'impression
- 89 En-têtes et pieds de page
- 90 Mise en place d'une feuille de calcul pour l'impression

#### **ILLUSTRATIONS**

- 91 L'outil de capture d'écran
- 92 Insérer une image
- 93 Modifier la taille d'une image
- 94 Effets artistiques
- 95 Supprimer l'arrière-plan d'une image
- 96 Compresser les images dans un classeur
- 97 Formes automatiques
- 98 Personnaliser une forme
- 99 Effets typographiques
- 100 Représenter des données numériques par un graphique
- 101 Personnaliser un graphique
- 102 Imprimer un graphique
- 103 Graphiques recommandés
- 104 Graphiques croisés dynamiques
- 105 Graphiques SmartArt
- 106 Graphiques Sparkline
- 107 Prévisions en un clic

108 Cartes 3D

TOUTE NOTRE ÉQUIPE EST À VOTRE ÉCOUTE Tél : 01 44 52 16 76  $\qquad \qquad \boxtimes \qquad$  cotact@schoolonlineuniversity.com

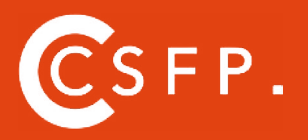

A la fin de votre cursus de formation et après étude de vos résultats par nos experts pédagogiques, nous vous délivrons un Cértificat Supérieur de Formation Professionelle à distance.

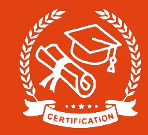

#### **LA FORMATION EN DETAIL**

Calculs simples Simplifier les formules Références relatives et absolues dans une formule Les fonctions mathématiques de base Les fonctions dédiées aux dates Les fonctions dédiées aux chaines Recopie conditionnelle Calculs conditionnels Plus de critère dans une somme conditionnelle Mise en forme conditionnelle Les raccourcis clavier sur Microsoft Excel Raccourcis pour sélectionner des données Personnaliser la barre accès rapide Définir un arrière-plan de feuilles Repérez facilement les onglets d'un classeur Dossier d'enregistrement par défaut Changer la couleur de quadrillage des cellules Ajustement rapide de toutes les colonnes Colorer une ligne sur deux pour faciliter la lecture Nombre de feuilles crée par défaut dans un nouveau classeur et police utilisé Personnaliser la gestion des erreurs Supprimer rapidement les cellules vides Colorer les lignes dont une cellule est vide Appliquer une mise en forme à toutes les cellules non vides Extraction des valeurs uniques Suppression des doublons Concaténer deux colonnes Capitaliser une chaine de caractères Extraire les initiales Extraire le prénom et le nom d'une personne Format prédéfinit ou personnalisé Mise en forme des dates et heures Format conditionnel Des points de suppression pour faciliter la lecture

Sélection avancée Filtrage avancé d'un tableau Incorporer une feuille Excel dans un document Word Listes déroulantes Repartir des données sur des lignes et des colonnes Référencement 3D Nommer plusieurs plages de cellules en une seule opération Différences entre deux blocs de données Validation des données saisies Colorer une date lorsque l'échéance arrive Remplir les éléments d'une liste à partir d'une autre liste La fonction INDEX() La fonction EQUIV() Utilisation conjointe des fonctions INDEX et EQUIV() Ajouter une unité dans les cellules Accorder les unités avec les valeurs Nombre d'occurrence d'un élément Analyse des scénarios Conversion d'unités Conversion de devises en live Exécution d'une macro à l'ouverture d'un classeur Calculer les jours fériés d'une année Nombre de jours ouvré du mois Calculer le numéro de la semaine Nom du jour d'une date Date picker Dépasser 23h59 dans les calculs d'heures Astuces Express

TOUTE NOTRE ÉQUIPE EST À VOTRE ÉCOUTE Tél : 01 44 52 16 76 contact@schoolonlineuniversity.com

# **SCHOOL ONLINE UNIVERSITY L'ÉCOLE DES FORMATIONS À DISTANCE SCHOOLONLINEUNIVERSITY.COM**

SCHOOL ONLINE

School Online University est une école en ligne de formations certifiantes reconnues par le milieu professionnel. Notre solution digitale innovante permet de travailler à distance et à votre rythme… où vous voulez, quand vous voulez. Vous êtes acteur de votre formation, vivez la comme si vous y étiez.

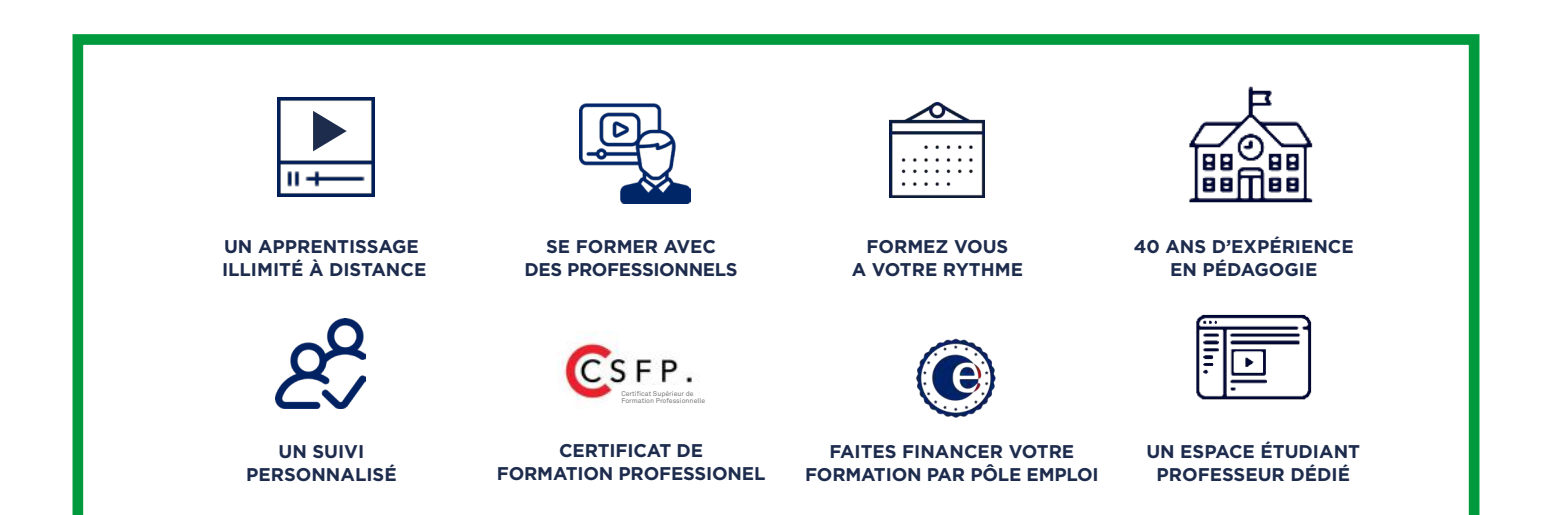

# **DECOUVREZ NOS NOMBREUSES FORMATIONS**

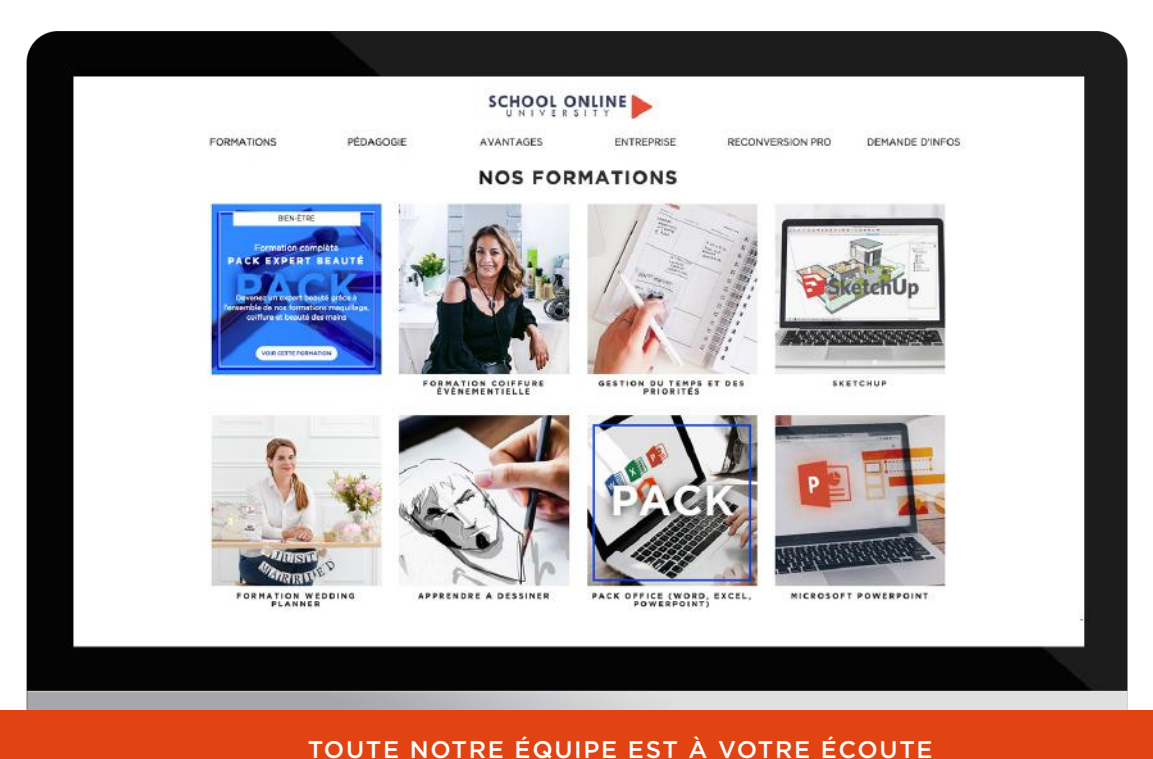

Tél : 01 44 52 16 76  $\qquad \qquad \boxtimes$  contact@schoolonlineuniversity.com